The next step will be to accept the terms and conditions, which will allow Adobe to use your data to display ads. After clicking 'Accept', click the 'Install' button in the lower right hand corner of the installer. The installer will begin downloading, and the process will take a bit. Once the installer is complete, the next screen you will see is that Adobe wants to install the software on your computer. Click the 'Next' button on this screen, and then follow the on-screen prompts from Adobe. After the installation is complete, you'll be prompted to restart your computer. When you restart it, the installer will run automatically and you should see the 'Ready' message. Click the 'Finish' button to complete the installation.

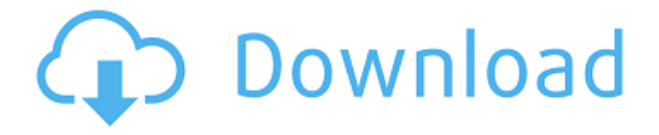

Is it better than PS CS5? Yes. But I still like PS CS5 for several reasons. I especially like the fact that it can open 3 to 6-megapixel JPEGs without any problems, which makes it ideal for importing digital prints without having to crop them to the actual size. Also, it's a very userfriendly app, which makes me quite happy. I don't need to spend significant time customizing the UI due to the fact that it feels quite familiar. Also there is an option to record Lightroom settings with a button click, which makes it easier to get things done. I do not like the fact that it's impossible to revert to previous versions – I often need to do that when evaluating different apps. It's also too easy to accidentally close the application, which is annoying. There is nothing even remotely unusual in that it works with Photoshop, Aperture and Lightroom. This makes it a beautiful editing suite. Overall, I fully recommend it to anyone who works with images. If you own a Mac, you'll also love it. It has a great interface and works well with all the other apps, even if you use PS, Aperture and Lightroom. I think that's the developer's biggest achievement! While beauty and marketing lists are a dime a dozen, this review differs from the many others in that it is based solely on raw photo editing. To put it briefly, I am impressed by the developers' choice of PS CS6. It's the version that includes most of the new photography features. It's a software that ditches legacy technologies and embraces new ones, which allows it to be more intuitive. It's very quick and the user interface is very friendly. Maybe the action button in the corner could be made larger, but that's a minor issue. The screen and other operations are much faster than they were in PS5, which means that you can work with large numbers of photos in no time at all. Illustrator CS6 is also an improvement over the older version, so you don't have to spend much time learning it. It combines new features and improvements with legacy technologies that support 3D, vector graphics, etc. You will also discover a brand new look and feel, which is faster than before and works smoothly. In general, I think PS6 is the bestmade photo editing app. I also like Lightroom, but could live without it. Of the new photo features, only one, which automatically crops the image, is not that great, but it works fine. It's a good feature that can save you time. The others are very flexible, which is great when developing RAWs, however. Underexposure compensation, color correction and advanced

editing is also very powerful. It's a quality app that I could see myself using for a very long time. My only advice for them is to improve Apple's TouchID support, to whom Microsoft is giving its own fingerprint technology instead.

## **Photoshop 2021 Download free Activation Key License Key Windows {{ updAte }} 2022**

That's what Photoshop is for. You can work on your images in Lightroom and batch-move them to Photoshop, where you can use the (equally powerful) RAW editor to make your pictures look tailor-made. So for example you could take a photo of your kids one day, make it nice the next and then take a different photo of your kids (with another expression) as a little treat and put them in an album in Lightroom. Then you take the first photo back out again, put it into Photoshop and make it even nicer, and drop it in the new album you made in Lightroom. However if you're happy just to look at your images and tweak the color or placement of objects, then Lightroom probably meets your needs. Lightrooms photo organization tools make sure you can find your pictures and albums in seconds, and it's easy to rename files. Which is great – because you can't always be sure you'll remember what the names were in the first place. But Lightroom's image editing tools won't do much for you. And the main reason is that they edit files that are compressed for fast storage. These are JPEG files. Which means that they aren't made to allow for detailed, fine-tuned changes. Even if you could get the image into Photoshop, you'd never be able to get back out again. Because the image isn't very well suited for editing. And that's the essence of the Lightroom vs Photoshop debate. Which is better? It's all about what you want to do with your images. And we're only at the beginning of the Lightroom vs Photoshop debate. It's worth exploring both Lightroom and Photoshop over the coming months and years to see exactly how they can fit into your workflow. 933d7f57e6

## **Download free Photoshop 2021Activation Licence Key WIN & MAC [32|64bit] {{ upDated }} 2022**

The program is a perfect tool for capturing and displaying the wide range of spontaneous expressions. Photo Editing Tool Photoshop is an all-in-one media asset creation and processing tool that allows you to quickly transform photographs into 3D art. You can create stunning effects and transformations with this software for editing videos. Apart from this, through this photo tool, you can combine, rotate, resize, and even remove objects from images. This editing program is equipped with powerful editing tools and touch-up features. However, photo editing tools of Photo Editing Tool Photoshop is not as advanced as Photoshop. It offers tools like content-aware fill and its brush tool, and it prints seamlessly. It automatically creates a new image after every export. You can create, edit, and easily convert videos with Photo Editing Tool Photoshop. All the video editing tools are intuitively arranged to save time and can be repeated after every editing action. Also, Photo Editing Tool Photoshop is very easy to use. You can edit and apply the filters, or manipulate the effect afterward. This program is perfectly set up for video editing, so you should never run out of options. Now you have access to a huge range of filters that can be really useful to adjust the lighting of your editing photos and adding artistic effects. With Photo Editing Tool Photoshop, you can merge images and videos, save images in different formats, and more. While Adobe Photoshop allows for an unlimited number of image editing files, it also limits the number of files created. Photoshop will not allow you to create more than 60 image editing files at one time. If you need more features to edit images and files, you can buy software such as Photoshop CC. If you don't mind the price tag, you can simply buy Elements, which comes at a very low price. These are the best features of Photoshop:

- **Variable Size Tiles** The best aspect of the software is its wonderful ability to keep multiple images in one file. You can easily create multiple tiles of different sizes.
- **Unlimited Multipage Tiles** To this end, Photoshop comes with a unique tile (tiling) feature in which you can easily alter the size of different images and pages.
- **Using Layers** Photoshop Layers are a method of organizing your image editing files in a way that allows you to easily access the various parts of your images. Layers are also used to create composite photos and multiple edits on one image.
- **Clone Tool** Photoshop's clone tool allows you to duplicate a certain area or layer of your file. By duplicating images and layers in Photoshop, you will be able to make unlimited copies.
- **Undo/Redo** Photoshop has a number of history features that will allow you to go back and forth in the editing process. With the Undo/Redo features, you can reverse any editing that you've done to your images.

ps photoshop free download for windows 8 download photoshop cs 8 with serial number download photoshop elements 8 with serial number photoshop 8 software free download photoshop setup download for windows 8 download adobe photoshop untuk windows 8 download aplikasi photoshop untuk windows 8 download adobe photoshop cs6 untuk windows 8 photoshop version 8 free download photoshop 8 exe download

You don't have to be an expert to make good images. In Photoshop Elements, you can even get Help on Users Guide pages. The Elements edition comes with a lot of built-in helpful photo editing features. One of the most powerful and useful Photoshop tools allows you to edit the same image in a way that lets you make changes in a way that seems as easy as changes you make in a paint program. For example, you can drag objects around and they move with you after you let go of the mouse button. When you edit a photo, you don't want to lose all the other changes you made. And you don't want to make corrections throughout an image. With Content-Aware technology, you can pick up where you left off. If you started editing the Sides of a bowl and then put the bowl on a blue background, you start off with some corrections you've made already in the area around the bowl. You can make image masking easier, even if you don't have a ton of experience with working with images. With the masking overlay tool, a small box appears over a selected area. You can add or delete parts of the image or add a background color, and the whole thing becomes a clickable selection. When you delete things from a photo, the details keep their placement and edges on the rest of the image. That's critical when you're retouching a photo. Photoshop lets you edit a photo with the same features you use to change an image in the editing program of your choice. What if you're editing a series of web wonders and your Elements version is stuck on an older version than the people creating them? You know you can open files and move them around in Elements. You're in luck: You can do the same thing in Adobe Photoshop.

From powerful browsing and organizing to the most accurate auto-repair and intelligent search, the new stable Express web browser supports the leading browsers—IE, Edge, Safari and Chrome—and is optimized for on-premises and cloud-based deployment scenarios. The Adobe Creative Cloud means your creative tools are just a click away, and with access to 12 million images and creative assets—24 hours a day, 7 days a week—from the best sources in the industry, your creativity needs are increasingly well-supplied. Download and learn more about the following: You can also share your impressive Photoshop or Illustrator skills with Behance to become part of the creative community and get noticed. You can share your creative work on Behance and get a network of other creative professionals who are really hungry for new cool ideas. Create your portfolio, sell your creative work, and get some serious recognition! Adobe Photoshop – Photoshop is the world's most popular and widely used full-featured graphic design application for editing, retouching, compositing and creating of photo-based or illustration-based images. Photoshop is the perfect platform for beginning and advanced users, from art students to professional photographers, artists, designers, and illustrators. With back-to-school well underway, now seems like a great time to catch up on CMS Elements 2013 Edition's most significant updates. If you're an established CMS Elements user, you should be aware that the update brings several welcome new capabilities, while also directly addressing several of the most common pain points experienced users have so far had to endure.

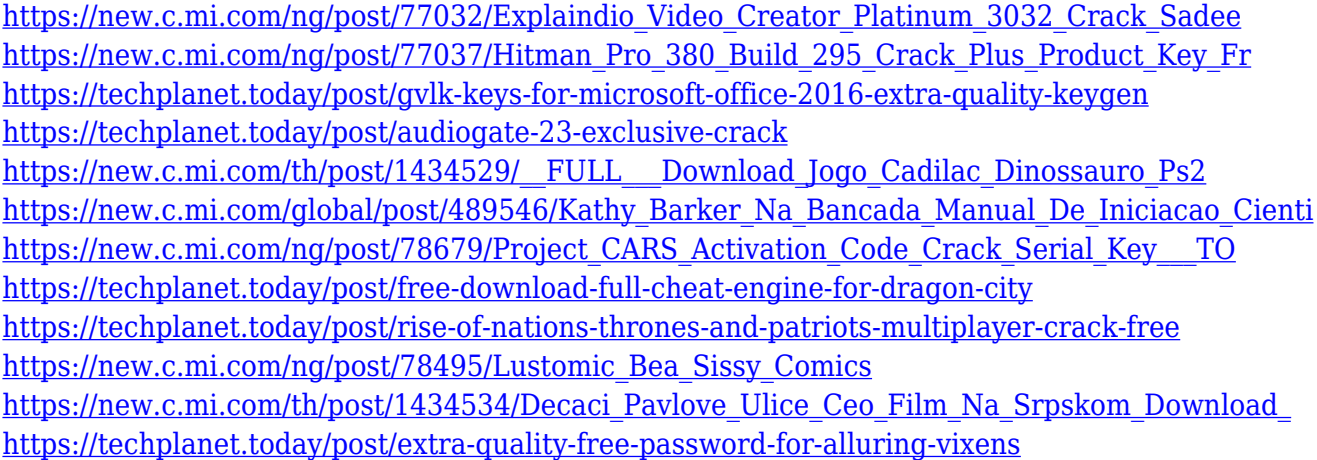

Photo filters can add tremendous authenticity to your photos. As a Digital Artist, you want to experiment with variations of photo effects to achieve the look you want. In addition to filters, the Photoshop Effects Gallery gives you the tools and effects for creating and applying digital art. Digital artists create photo filters that make photos look old or like a painting. Finally, some effects enable you to create your own unique filters. The Design Generator, which appears in the main workspace, shows and allows you to create dozens of completed designs. You can create screens, buttons, and other entire web pages. You can use the Design Generator to design and build web pages or use it as a motivational tool to get going. The Design Generator is part of the Photoshop design suite. You access the Photoshop design suite by choosing File > New or hitting Ctrl+N. All of the tools and features from Photoshop will be available when Adobe Photoshop and Photoshop Elements are purchased via the Creative Cloud and when they are sold separately. You can access the latest version of Photoshop or Photoshop Elements on any desktop, laptop or workstation. Overall Design Images - And Let Photoshop Create Them Edit the design of many web pages at once Photoshop saves web pages that are exported to Photoshop's Design Files format to the Lightroom library. Improve the Landscape and Portrait View Find Landscape and Portrait Photos and View Them in Photoshop with Adjustment Layers, Curves, Levels, and Other Tools. You can even drag images into Photoshop from the Viewer Mask without Photoshop Elements' Viewer. Drag images into Photoshop and then into Photoshop Elements to make them accessible to the editing tools.

The next flagship feature in Photoshop is the introduction of Artificial Intelligence (AI), Adobe branded as 'Sensei'. Adobe has developed its own machine learning technology which can replace conventional image filters. There is a range of filters to choose from, but Adobe says it will not be possible to prepare images for future events such as weddings and graduation parties using its smart filters. One of the most talked about innovations in Photoshop are the deep integration of cameras, more specifically, the pre-installed camera on the new iMac desktops from Apple. These images are accompanied by a new set of features that should be present on any modern desktop, and included are premium export options like 4K, high dynamic range or video capture capabilities for each of the new models. With the latest version of Photoshop, users can capture images that are incredible in quality. We suggest users to add the best video camera to their studio by getting a

camcorder, which is perfect for recording any events. There are many reasons why you might want to dial back the clock, and one of them is frightful photos. While Photoshop can actually help you to tighten up and improve the appearance of your photos, there may be a better way to achieve the same effect. Over two years ago, pioneers unveiled Naked Faces , a new, inventive Photoshop feature that allows users to tweak photos so that a subject's face becomes completely obscured. Our review focuses on the facial dodging and burning features that enable the subject's face to be completely obscured. To perform this task, you must first go to the Layer menu in Photoshop, select Dodge & Burn, and reserve space to create a new adjustment layer. After adding a layer, move the Adjustment layer to the top layer in theLayers palette. This feature works on the entire image, and eliminate wrinkles and skin issues, or even make a cat face.